### **Web-технологии** 2-й год обучения

#### **Капитанов Андрей Иванович cko@kapdx.ru** Преподаватель

2015 г.

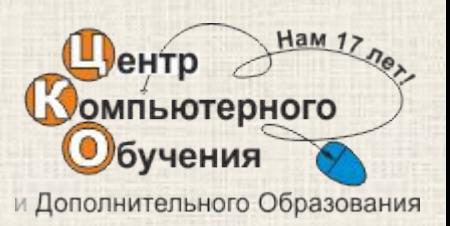

### Расписание

- Воскресенье
- **• 12:00** 13:00
- 13:10 **14:30**
- 814 офис

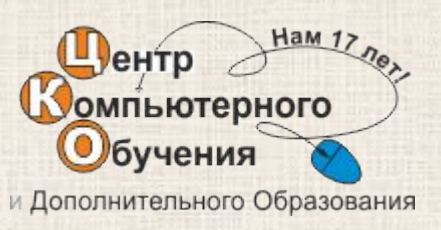

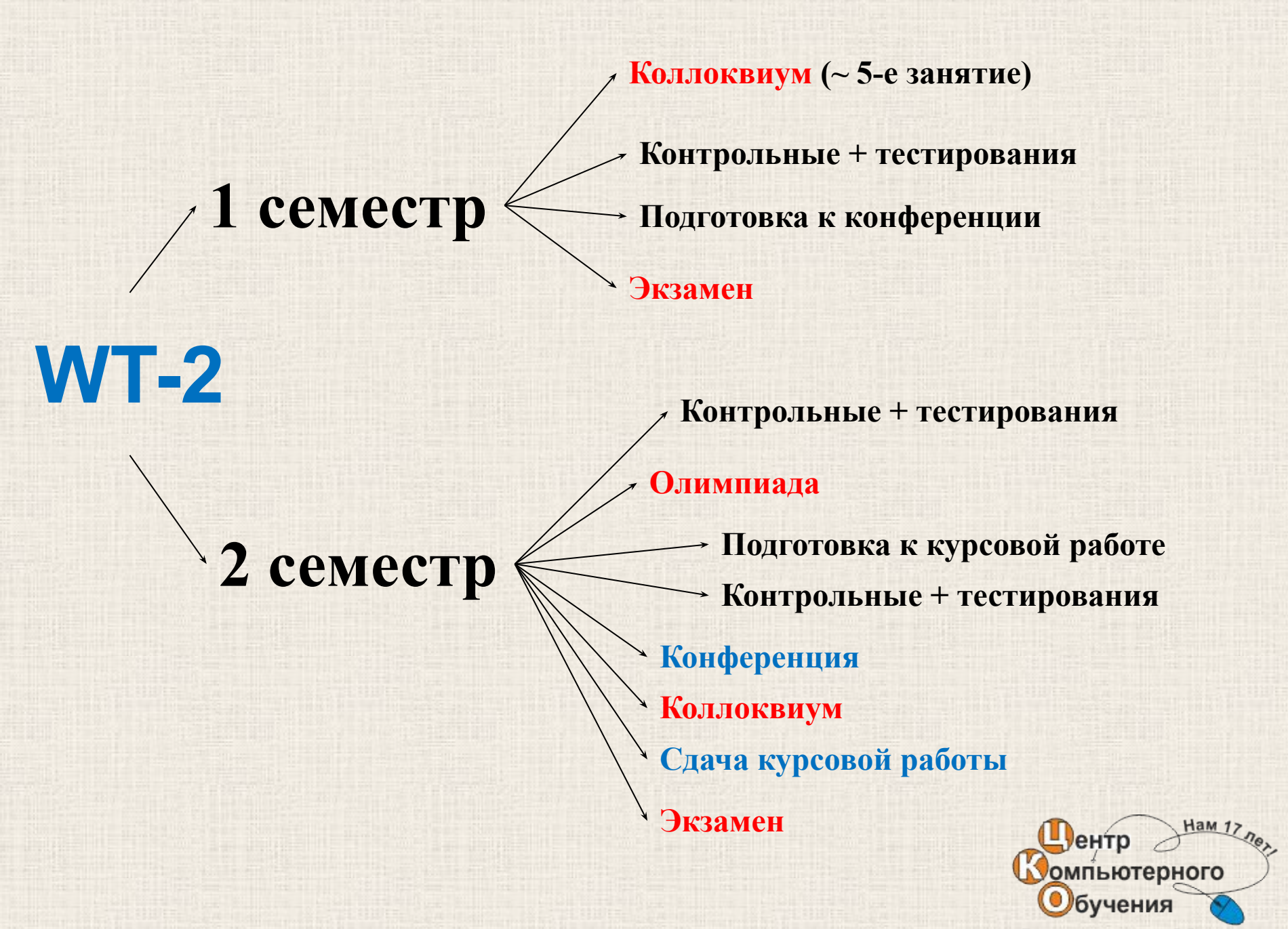

### **Занятие #1**

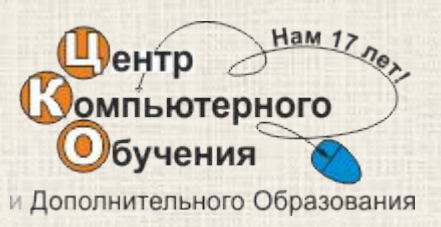

- Выберите верный php тэг
	- 1)  $\langle \text{^0}\rangle$  hp...  $\frac{1}{2}$ 2)  $<\#php... \#>$  $3)$  ?...? 4)  $\langle ?php... ? \rangle$

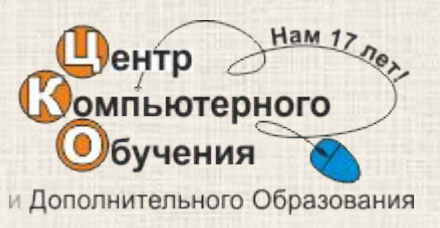

**• Какой результат выполнения следующего кода:**

 $\langle$ ?php  $\text{a} = 500;$  $$b = 200;$ echo  $a \text{ a } 2 \star sb;$  $?$ 

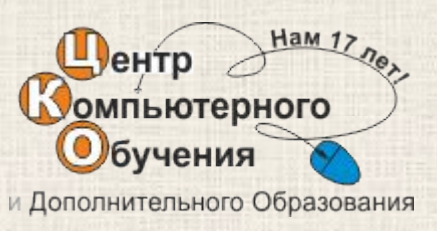

**• Какие из приведённых в коде условий отобразят значения?**

 $\langle$ ?php  $\hat{S}a = true$ ;  $\hat{S}b = false$ ;

if (\$a xor \$b) { print "A"; } if (\$a or \$b) {print "B"; } if  $(\$a \text{ and } \$b)$  { print " $C$ "; }  $\geq$ 

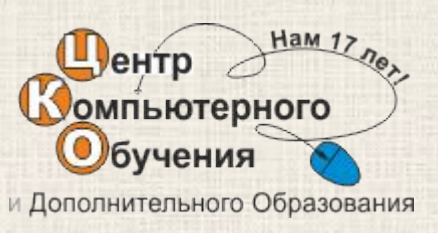

- **• Как определить константу?** – constant('FOO', 'BAR');
	- defineconstant('FOO', 'BAR');
	- define('FOO', BAR);
	- variable('FOO', 'BAR');

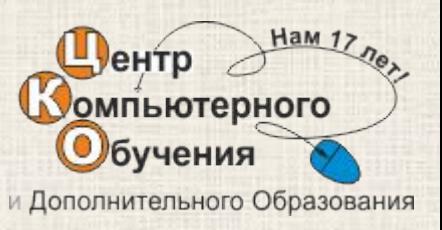

- **• Какая разница между равенством и эквивалентностью?**
	- 1) Знак эквивалентности работает лишь для строк, а знак равенства применим к любым типам.
	- 2) Знак равенства проверяет лишь значения операндов, а знак эквивалентности значения и их типы.
	- 3) Никакой разницы нет.
	- 4) Знак эквивалентности проверяет лишь значения операндов, а знак равенства значения и их типы.

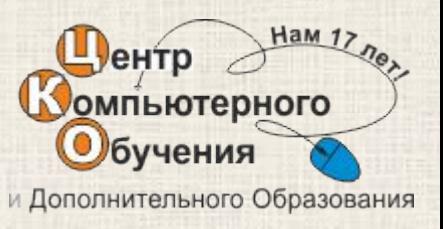

**• Что будет выведено на экран в результате выполнения этой программы**

```
\langle?php
  \hat{a} = 15.75;echo (int) $a;
?
```
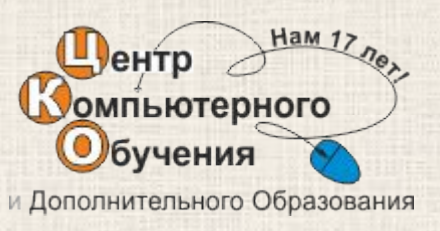

- **• Какая функция в PHP позволяет найти длину строки?**
	- strtok()
	- strpos()
	- str\_repeat()
	- strlen()

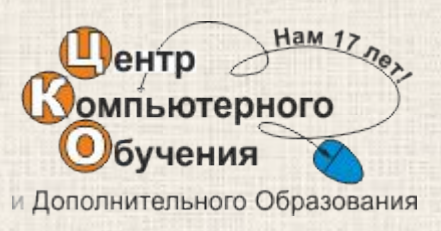

**• Какой результат выполнения следующего кода:**

 $\langle$ ?php echo  $30 * 5.7$ ;  $?$ 

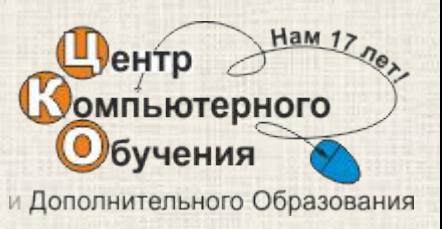

- **• Какой тип данных не допустим в PHP?**
	- 1) string 2) integer 3) float 4) char
	- 5) array 6) object

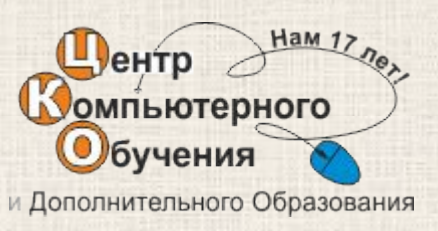

• Какой из следующих операторов используется для конкатенации строк?  $1)$  &  $2)$ .  $3)$  |  $4)$   $\rightarrow$  $5)$ 

 $=$ 

 $6) +$ 

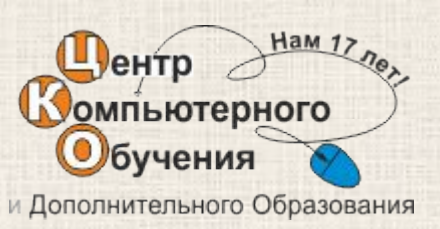

**• Что будет выведено на экран в результате выполнения этой программы**

 $\langle$ ?php  $\beta a = -1;$ echo  $++\$a;$  $\geq$ 

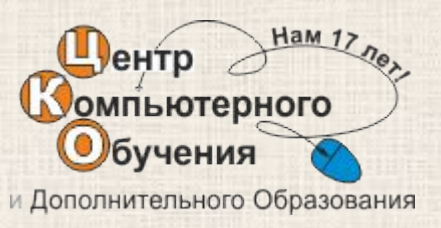

• Является ли переменная \$221BakerStreet валидной?

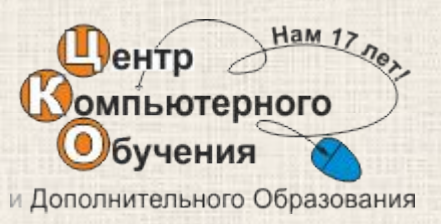

## Принципы работы Интернета

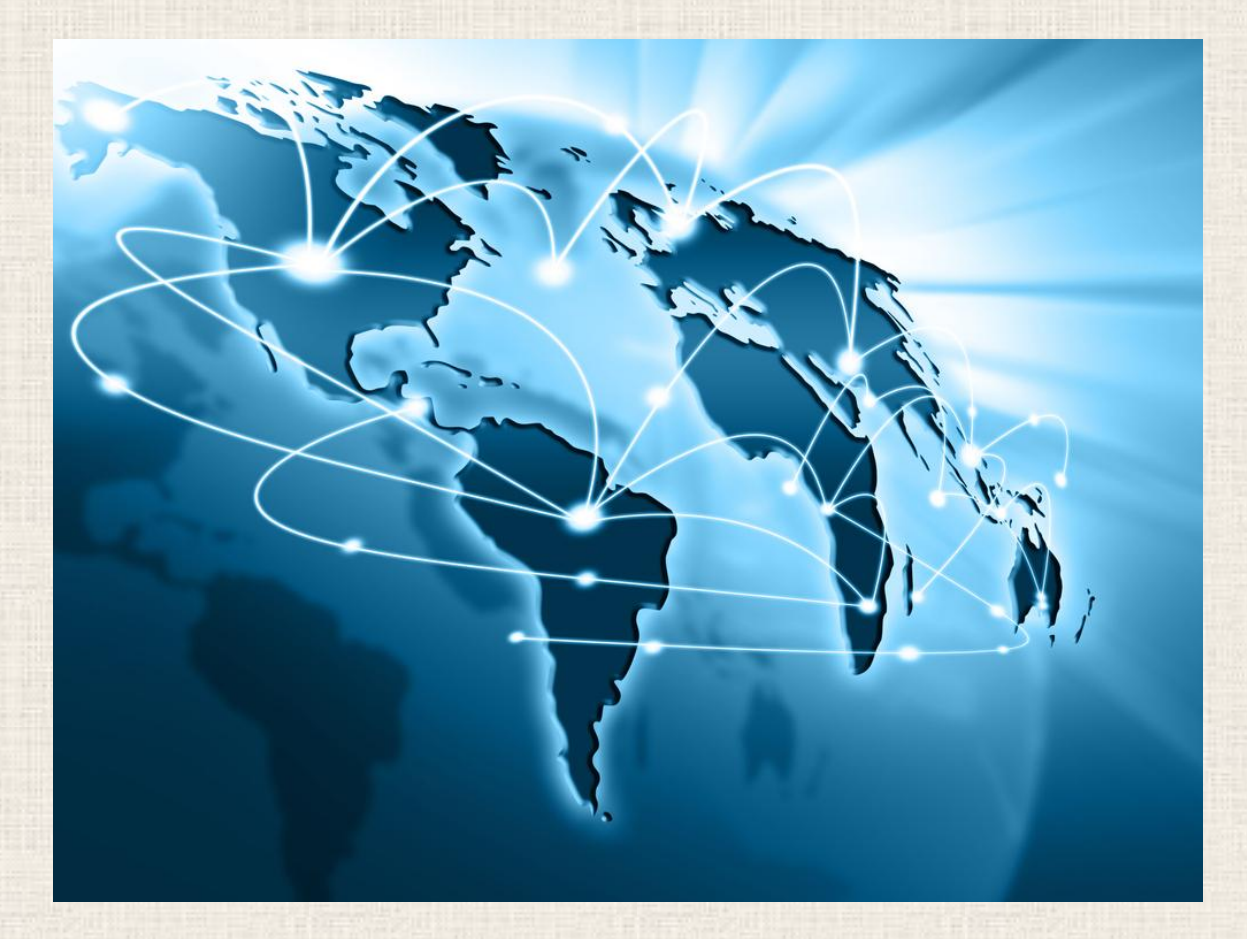

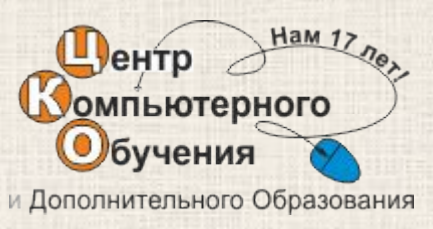

### Статистика

- **• 2000 г.**  361 млн. пользователей
- **• 2014 г.**  2,8 млрд. пользователей
- **• 2015 г.**  3,2 млрд. пользователей

• В среднем по миру **43 человек из 100** являются интернет пользователями.

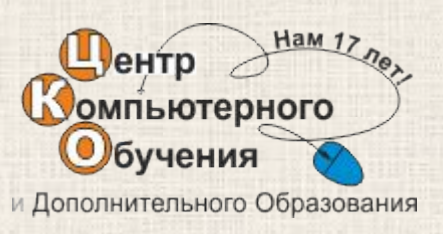

**Сервер** — любой отдельно взятый компьютер в Интернете, который позволяет другим машинам использовать себя в качестве "посредника" при передаче данных

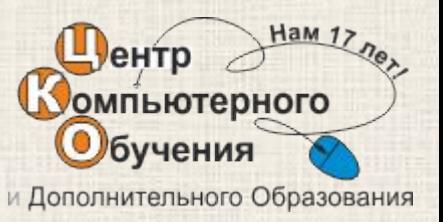

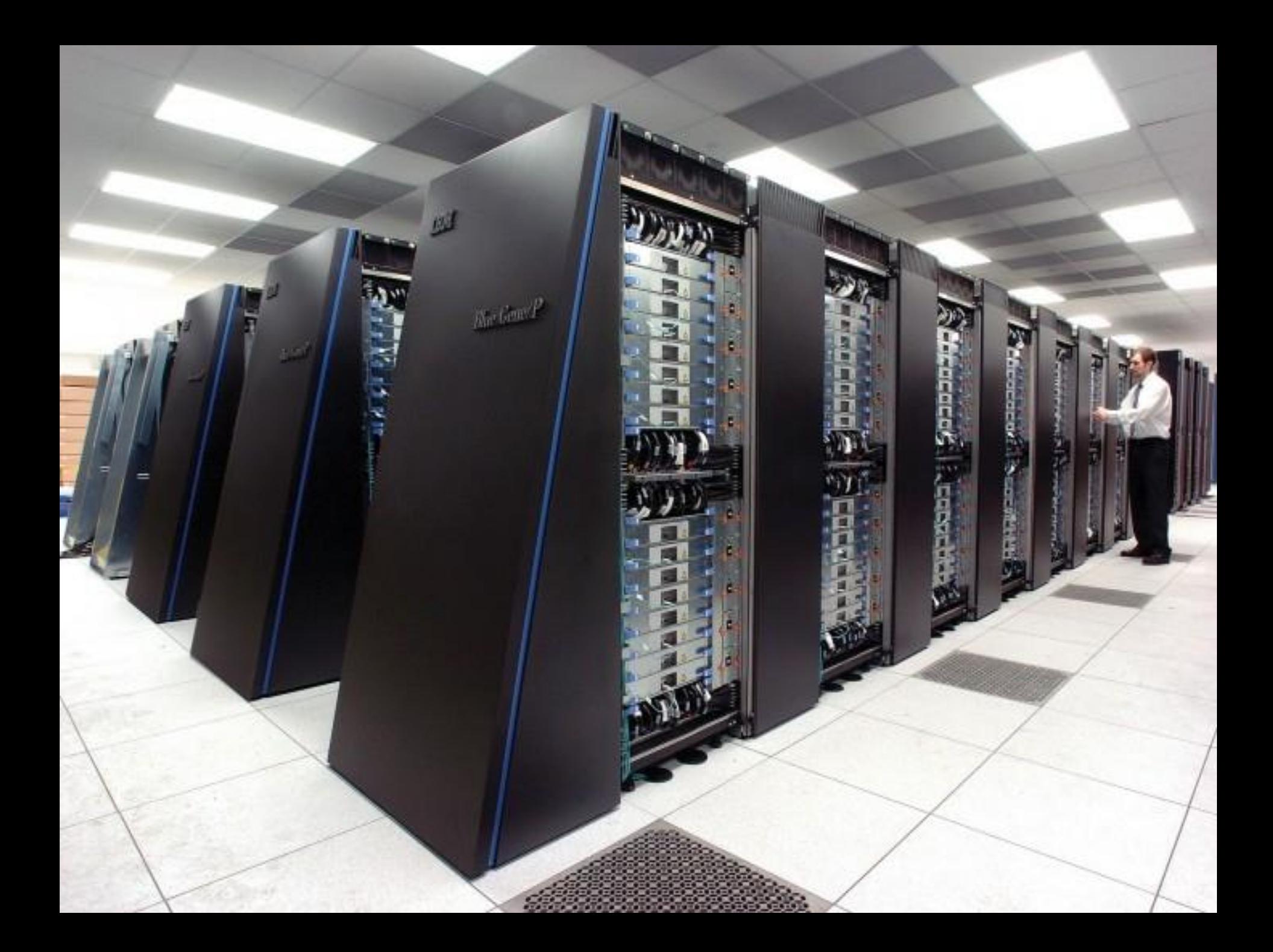

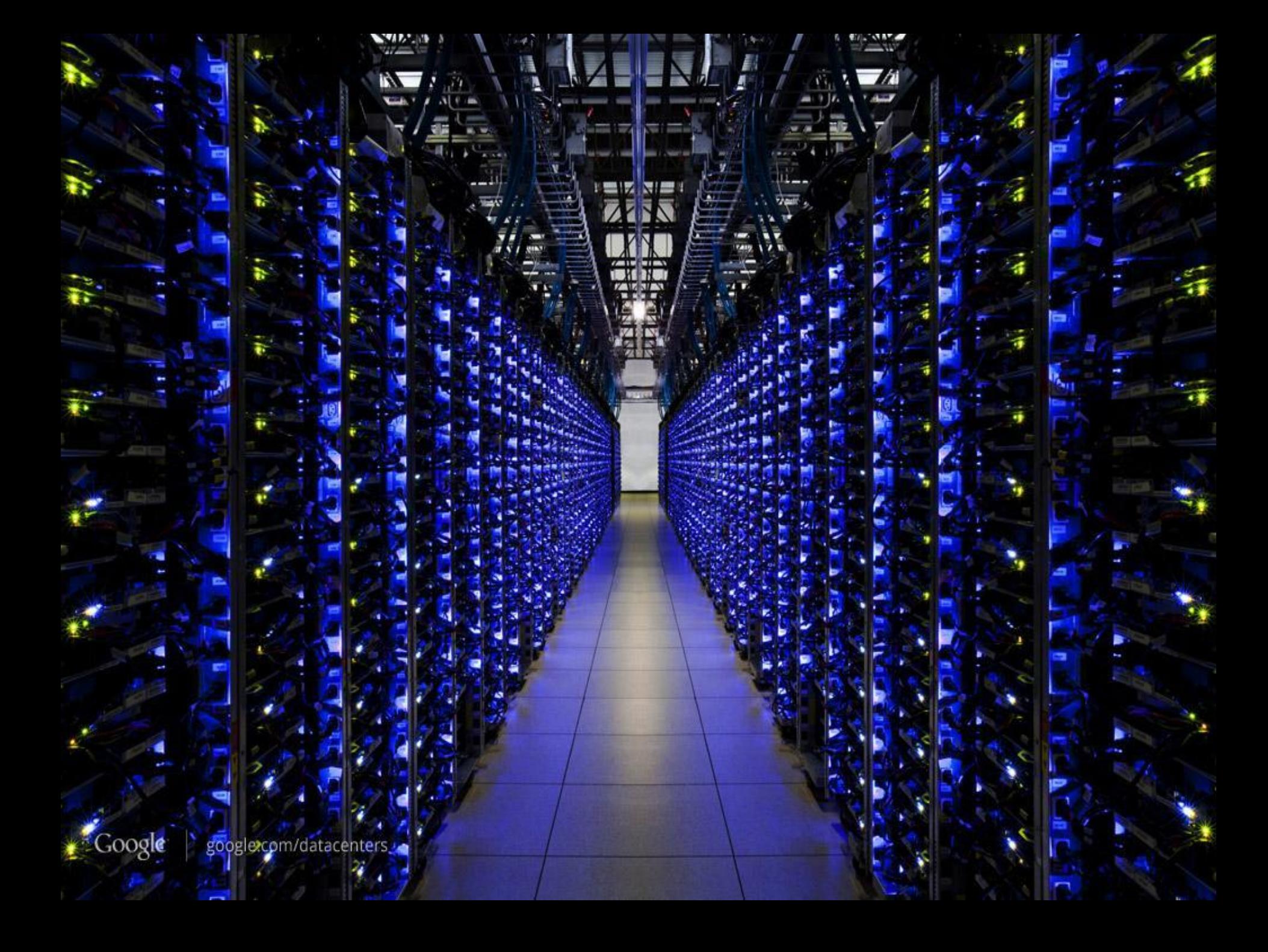

**Порт** — это некоторое число (от 0 до 65535) которое идентифицирует программу, желающую принимать данные из Интернета.

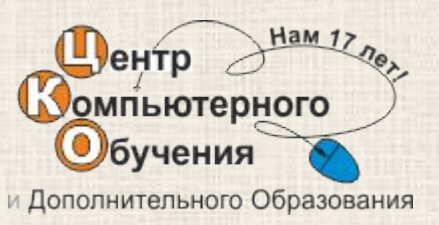

- **• Узел** (хост) любая сущность, *имеющая уникальный IP-адрес* в Интернете.
- **• Виртуальный хост** это *хост*, *не имеющий уникального IP-адреса* в Сети, но, тем не менее, доступный указанием какого-нибудь дополнительного адреса *(например, его DNS-имени).*

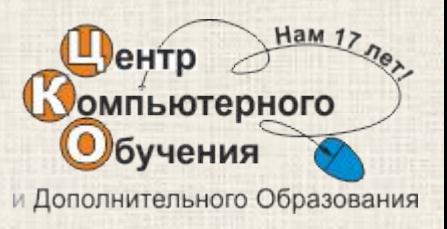

- **• Провайдер** организация, имеющая несколько модемных входов, к которым могут подключаться пользователи для доступа в Интернет.
- **• Хостинг-провайдер** это организация, которая может создавать хосты (виртуальные или обычные) в Интернете и продавать их различным клиентам, обычно за определенную плату.

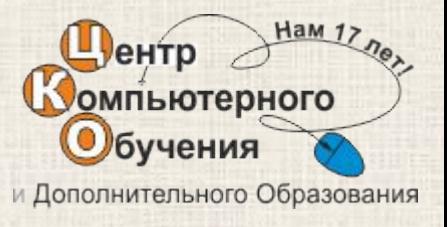

**• Хостинг** — это услуги, которые предоставляют клиентам хостингпровайдеры.

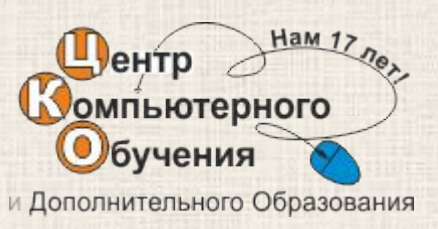

**• Протокол** — это набор правил, который позволяет системам, взаимодействующим в рамках сети, обмениваться данными в наиболее удобной для них форме.

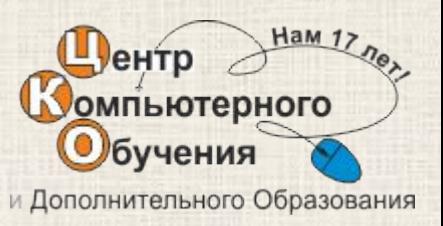

**• TCP** (Transmission Control Protocol) Протокол управления передачей данных

**• HTTP** (Hypertext Transfer Protocol) Протокол передачи гипертекста базирующийся на **TCP**.

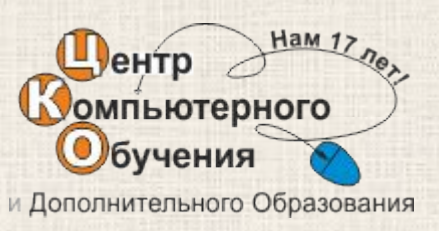

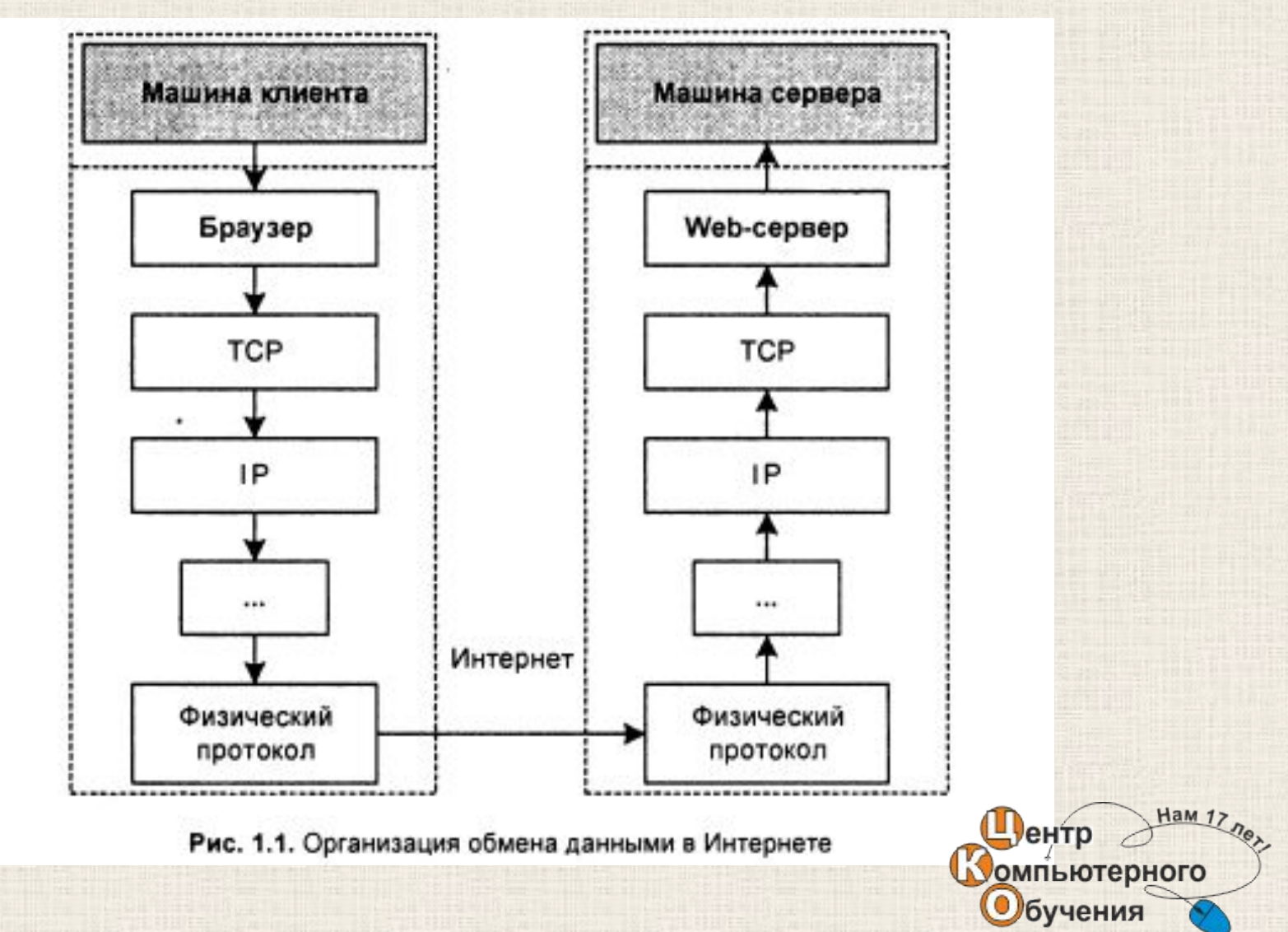

и Дополнительного Образования

## IP-адрес

• Пример IP – адреса: **– 83.220.237.14**

#### ( числа от 0 до 255 )

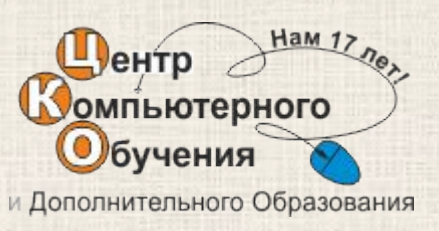

### Доменное имя

• Чтобы облегчить простым пользователям работу с Интернетом, придумали систему DNS

**• DNS** (Domain Name System) служба имен доменов.

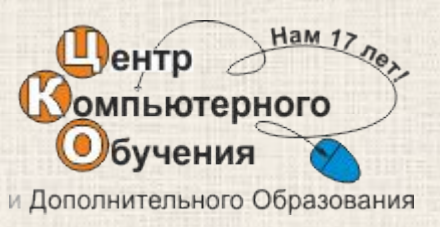

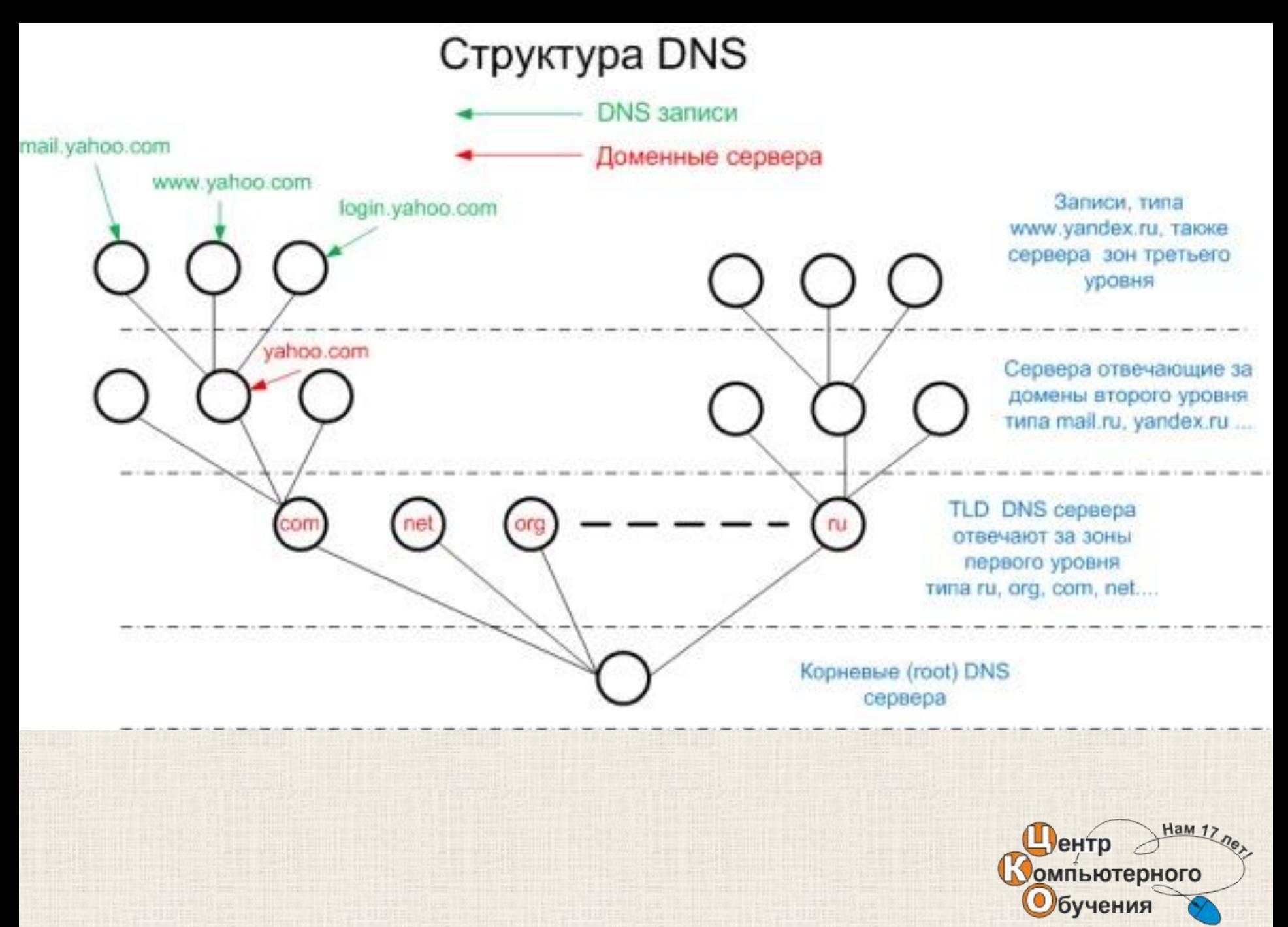

и Дополнительного Образования

# URL

- URL (Universal Resource Locator) универсальный локатор ресурса
- **• Пример:**

http://example.com:80/path/doc.html

Имя хоста

#### Путь к странице

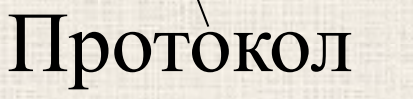

Порт

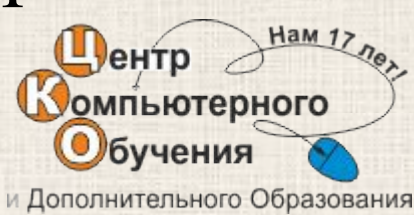

## Протокол HTTP

**Стартовая строка** В запросе: **МЕТОД** URI HTTP/**Версия**

Пример: GET /wiki/ HTTP/1.0

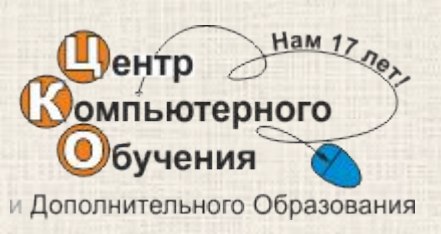

## Протокол HTTP

**Стартовая строка** В ответе: **HTTP/Версия Код\_состояния Пояснение**

Пример: HTTP/1.0 200 OK

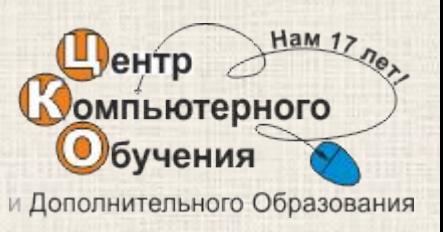

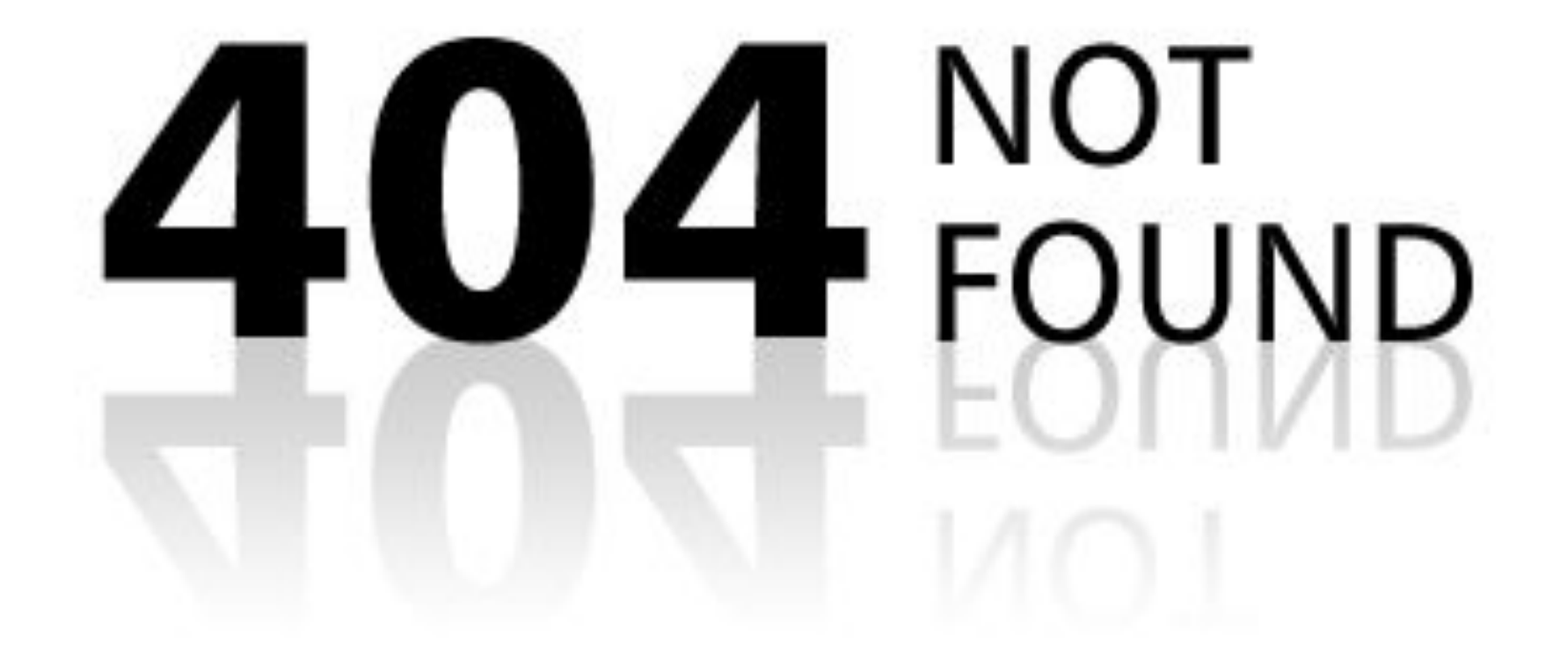

## Классы кодов состояния

- **• 1xx** (Информационный)
	- 102 Processing («идёт обработка»)
- **• 2хх** (Успех)
	- 200 OK («хорошо»)
- **• 3хх** (Перенаправления)
	- 301 Moved Permanently («перемещено навсегда»)
- **• 4хх** (Ошибка клиента)
	- 404 Not Found («не найдено»)
- **• 5хх** (Ошибка сервера)
	- 500 Internal Server Error («внутренняя ошибка сервера»)

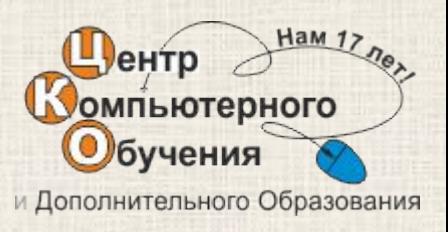

## Метод GET

• Способ посылки параметров сценарию, когда данные помещаются в командную строку URL, называется методом GET.

#### **• Пример:**

http://example.com/hello.php?name=Vasya

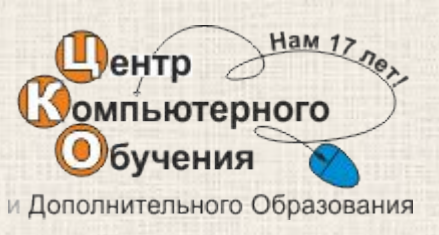

## Метод POST

Метод запроса **POST** предназначен для запроса, при котором веб-сервер принимает данные, заключенные в тело сообщения, для хранения. Он часто используется для загрузки файла или представления заполненной веб-формы.

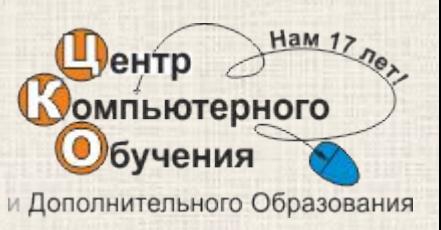

## Заголовки

- **Content-Type:** text/plain; charset=utf-8
- **• Server**: Apache/2.2.11 (Win32) PHP/5.3.0
- **• Content-Language**: ru
- **• Location**: http://example.com/page.html
- **• User-Agent:** Mozilla/5.0 (Windows NT 6.1; WOW64)

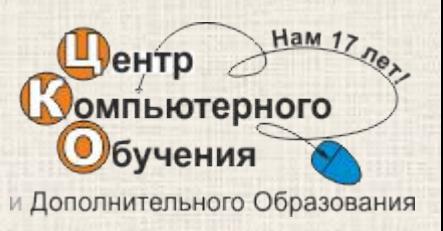

## CGI (Common Gateway Interface )

**CGI** — стандарт интерфейса, **используемого для связи внешней программы с веб-сервером.**

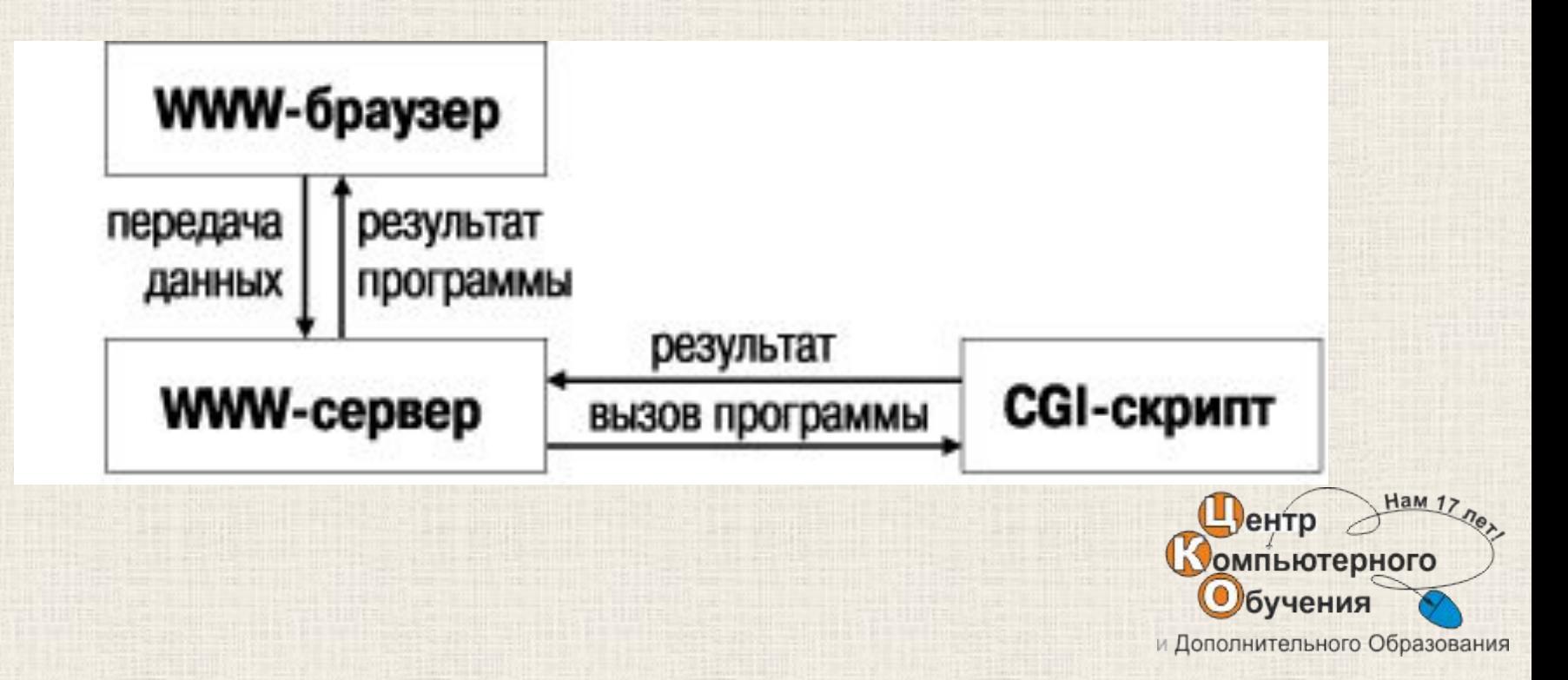

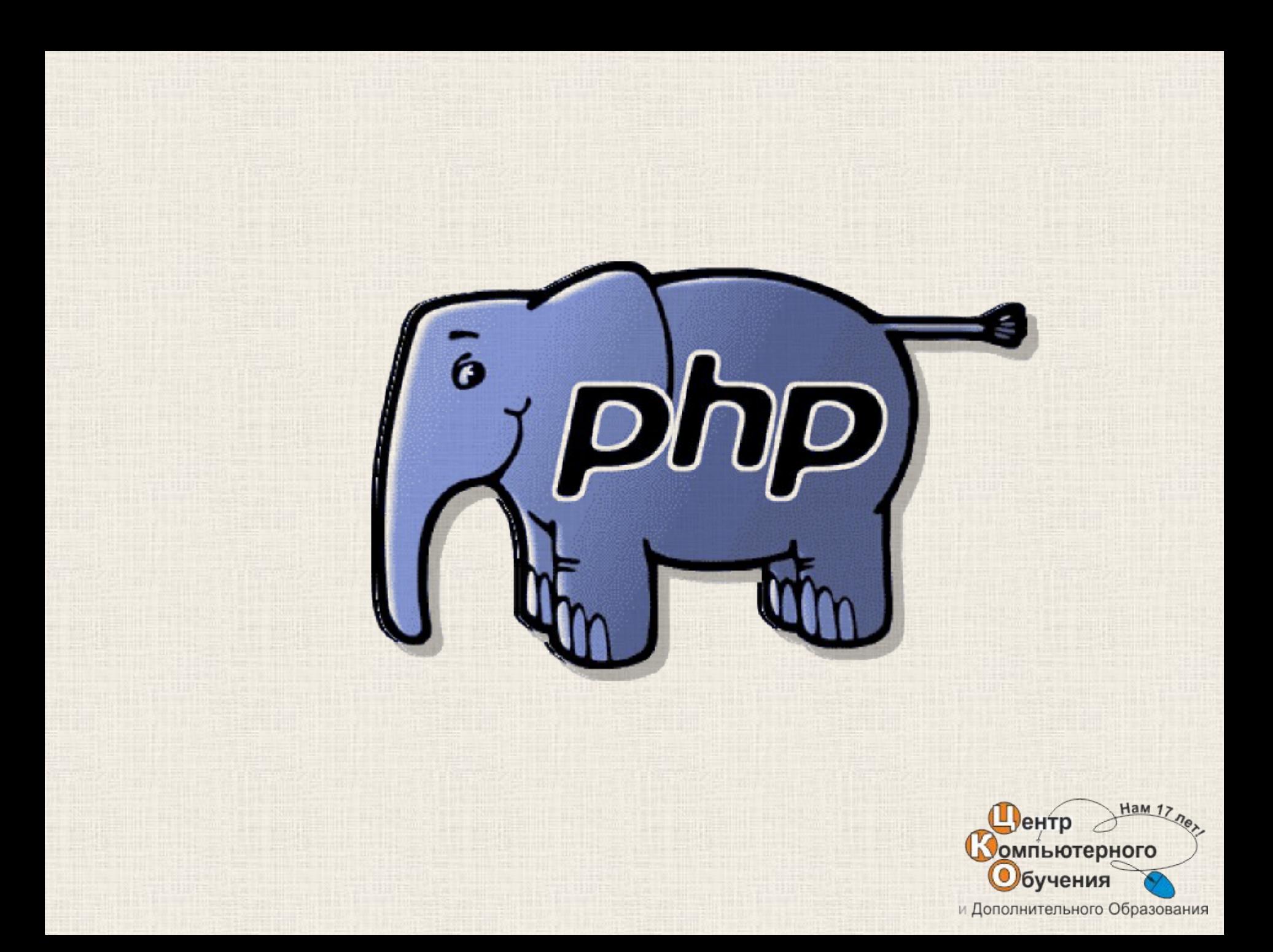

# PHP (Hypertext Preprocessor)

PHP - скриптовый язык программирования общего назначения, интенсивно применяемый для разработки веб-приложений.

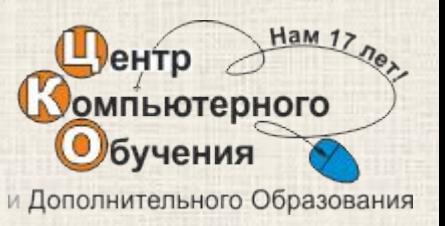

## PHP

#### Создан Расмусом Лердорфом в 1995 г.

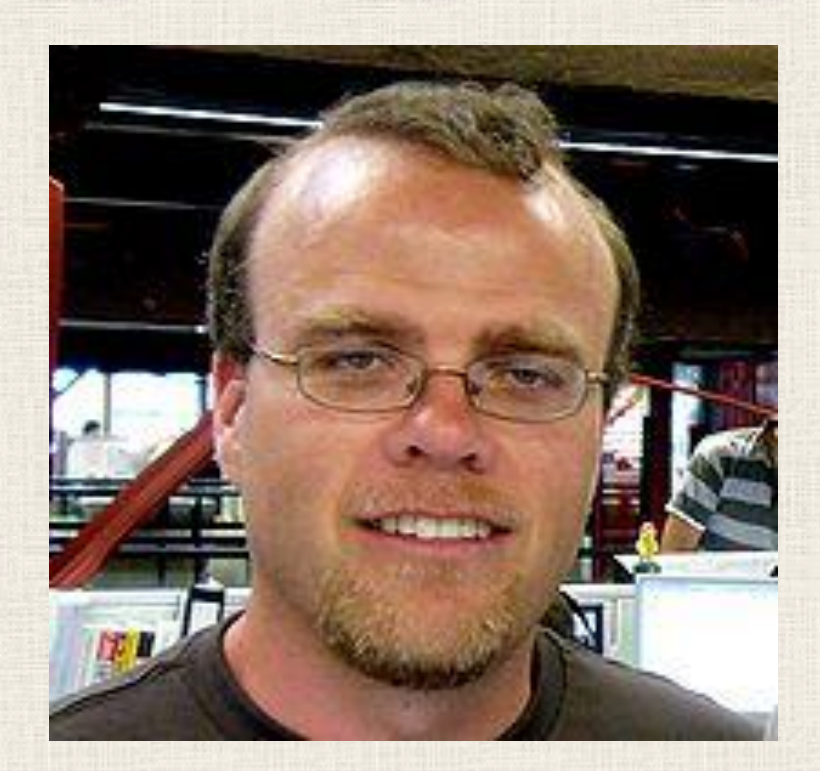

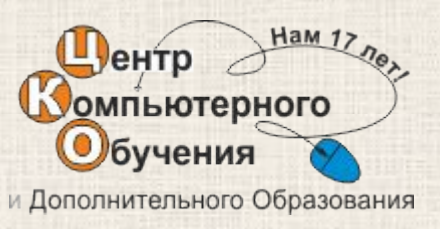

## Основы синтаксиса PHP

#### **• Теги PHP**

**– <?php** (исполняемый код) **?> – <?** (исполняемый код) **?>** Пример: **<?** echo "test"; **?>**

**• Разделение конструкций** с помощью символа "**;**"

Пример:

**<?** echo "Привет "**;** echo "Олег"**; ?>**

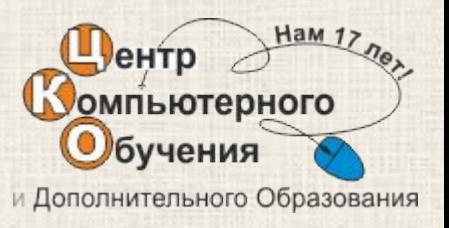

## Основы синтаксиса PHP

**• Комментарии ( /\* \*/ , // , # )** /\* Мой многострочный комментарий \*/

// Однострочный комментарий

# Однострочный комментарий

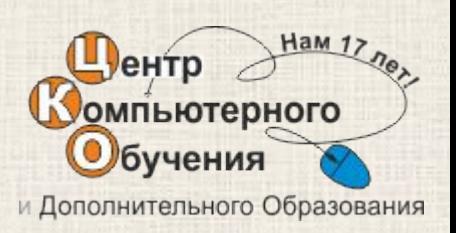

### Пример программы

<!DOCTYPE html>  $\langle$ html $\rangle$ <head> <meta charset="utf-8"> <title>Тестируем PHP</title>  $<$ /head> <body> <?php **echo** 'Hello, world!'; ?> </body>  $<$ /html>

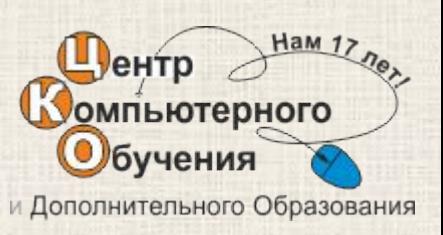

### **Правила написания переменных**

• Переменные в PHP обозначаются знаком доллара (\$), за которым должно следовать имя переменной.

Пример: \$name

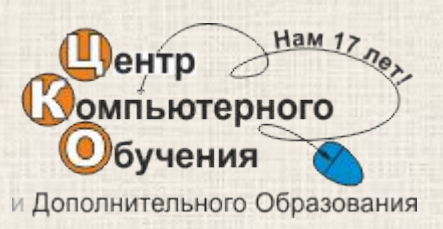

### **Правила написания переменных**

- **• Имя переменной** после знака доллара должно начинаться с буквы или символа подчеркивания и далее может состоять из букв, цифр и символов подчеркивания в любом количестве.
- Обратите внимание, что имена переменных чувствительны к регистру букв. \$name и \$Name - разные переменные!

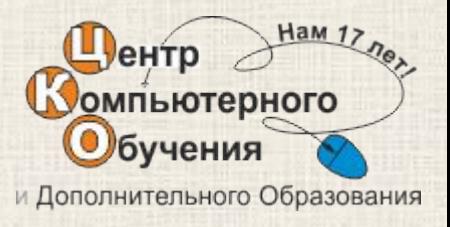

## Функции

• void echo (string \$arg1 [, string \$...]); · int print (string \$arg);

• Функции print и echo - выводят строку

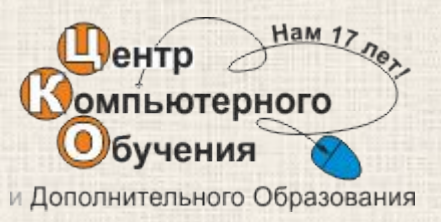

## Оператор конкатенации

• Оператор конкатенации ( . ), который возвращает строку, представляющую собой соединение левого и правого аргумента.

- $\text{Sname} = \text{``Baca''};$
- $\text{Shello} = \text{``Привет''};$
- echo \$hello . \$name;

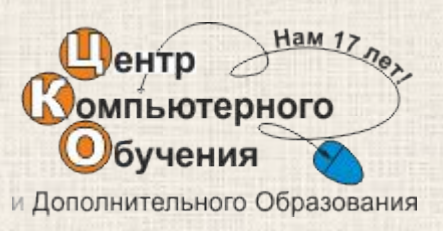

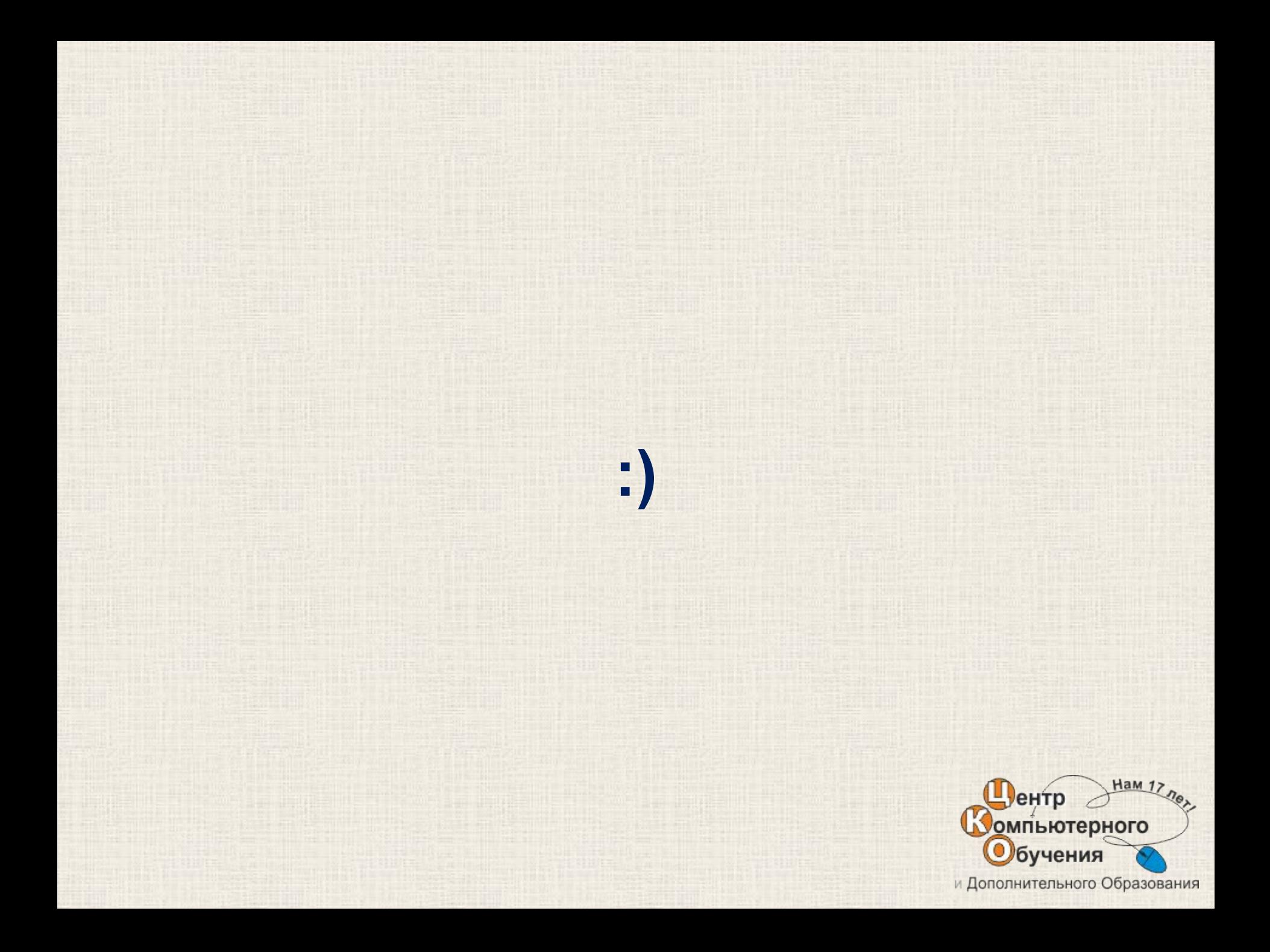